# **Human Capital Planning Scenarios**

- 1. Employee continuing in same position
- 2. Employee leaving
- 3. New employee
- 4. New employee filling a To Be Hired position
- 5. Employee moving to another entity
- 6. Split appointment within same DeptID
- 7. Split appointment across entities for an existing employee
- 8. Pooled positions

## **Employee Continuing in Same Position**

Actuals data is copied from UCPath Human Capital Management in time for the annual budget planning process. Salaries for existing employees are increased by 3% for the following year's Operating Budget. Planner choose which data to copy into the plan. See Copy HCM Data to HCP Job Aid for details.

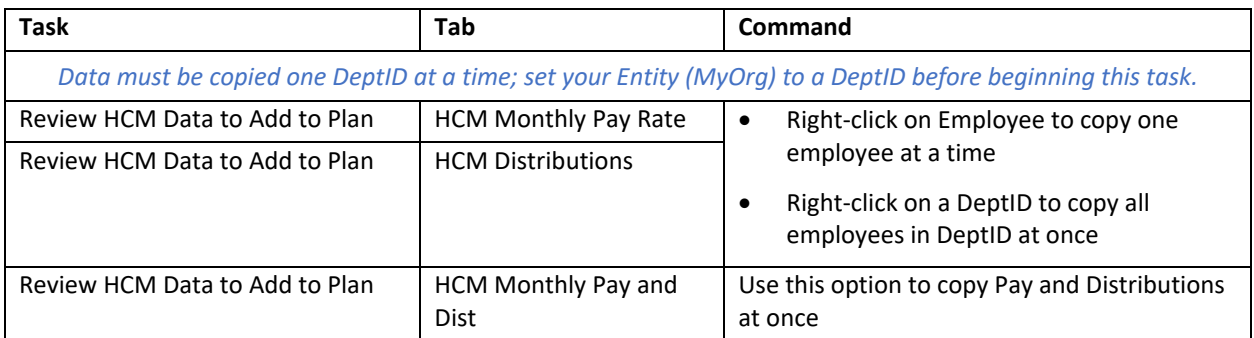

## **Employee Leaving**

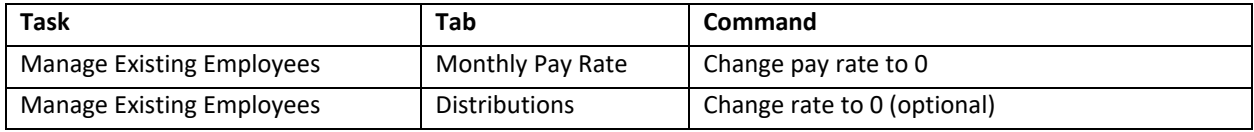

### **New Employee**

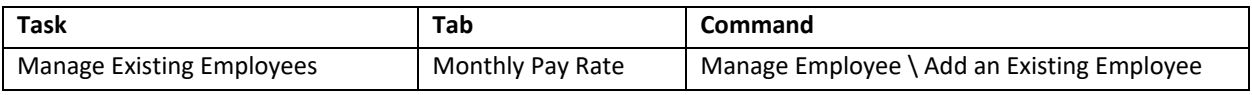

### **New Employee Filling a To Be Hired Position**

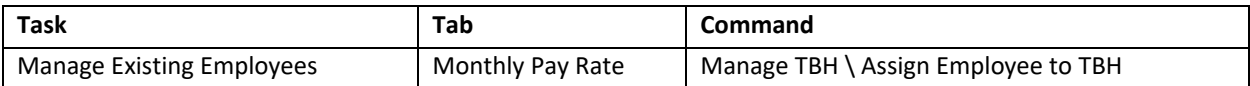

# **Split Appointment within Same DeptID**

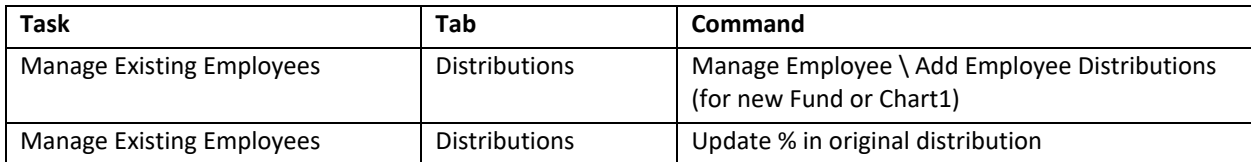

# **Split Appointment Across Entities for an Existing Employee**

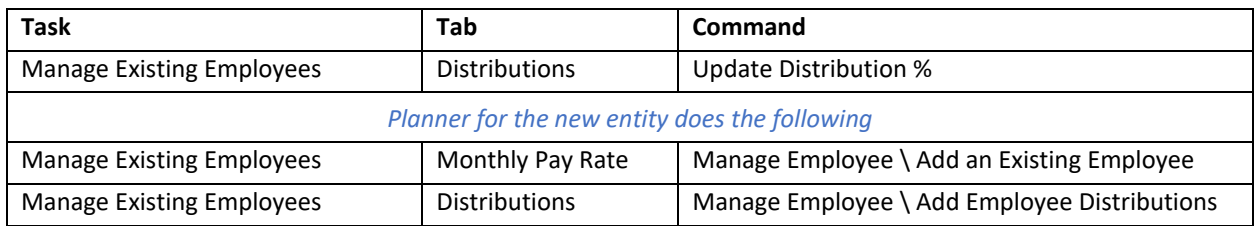